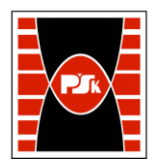

# **IV. Opis programu studiów**

## **3. KARTA PRZEDMIOTU**

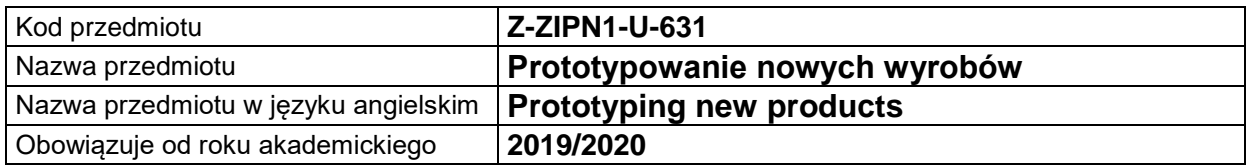

#### **USYTUOWANIE MODUŁU W SYSTEMIE STUDIÓW**

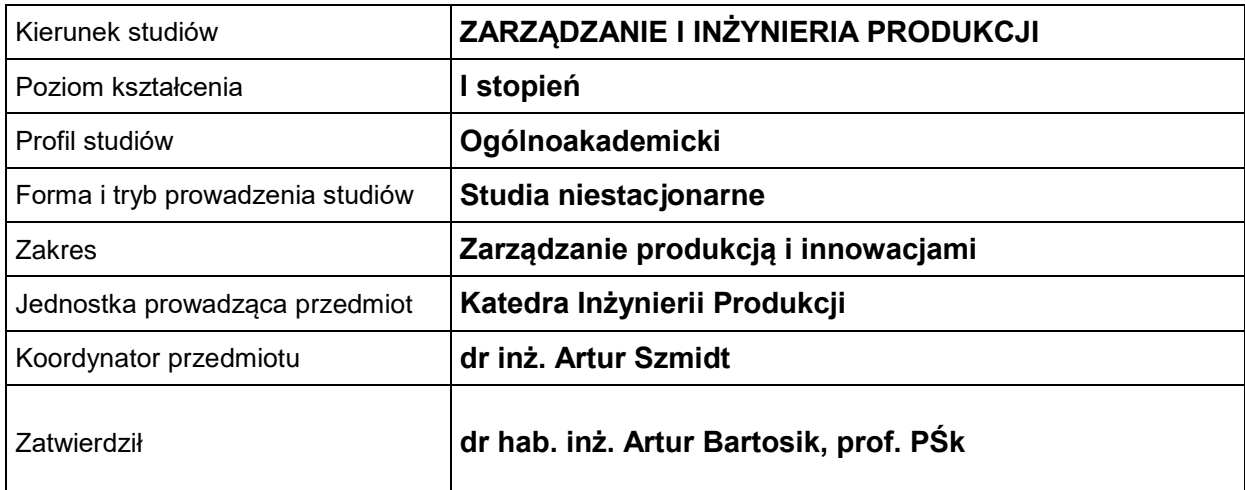

### **OGÓLNA CHARAKTERYSTYKA PRZEDMIOTU**

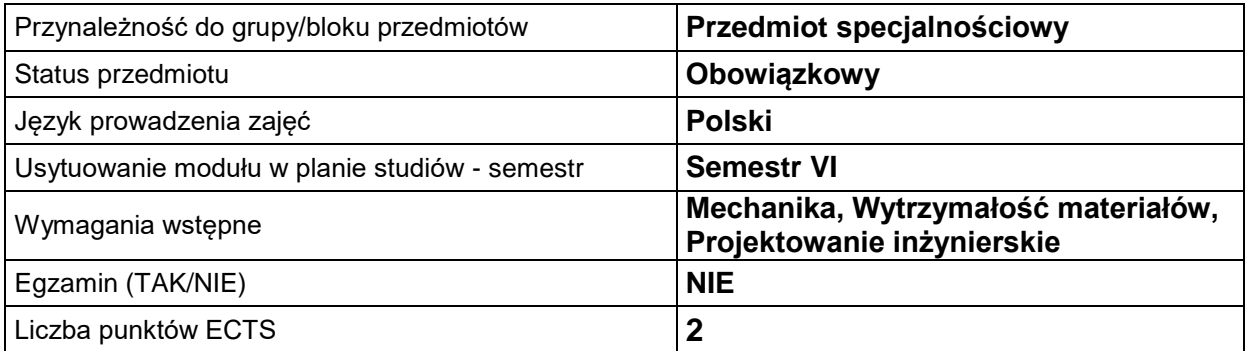

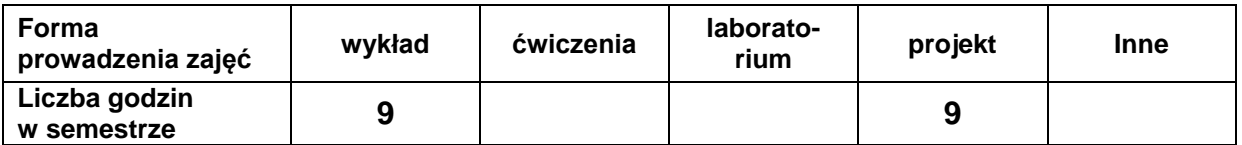

#### **EFEKTY UCZENIA SIĘ**

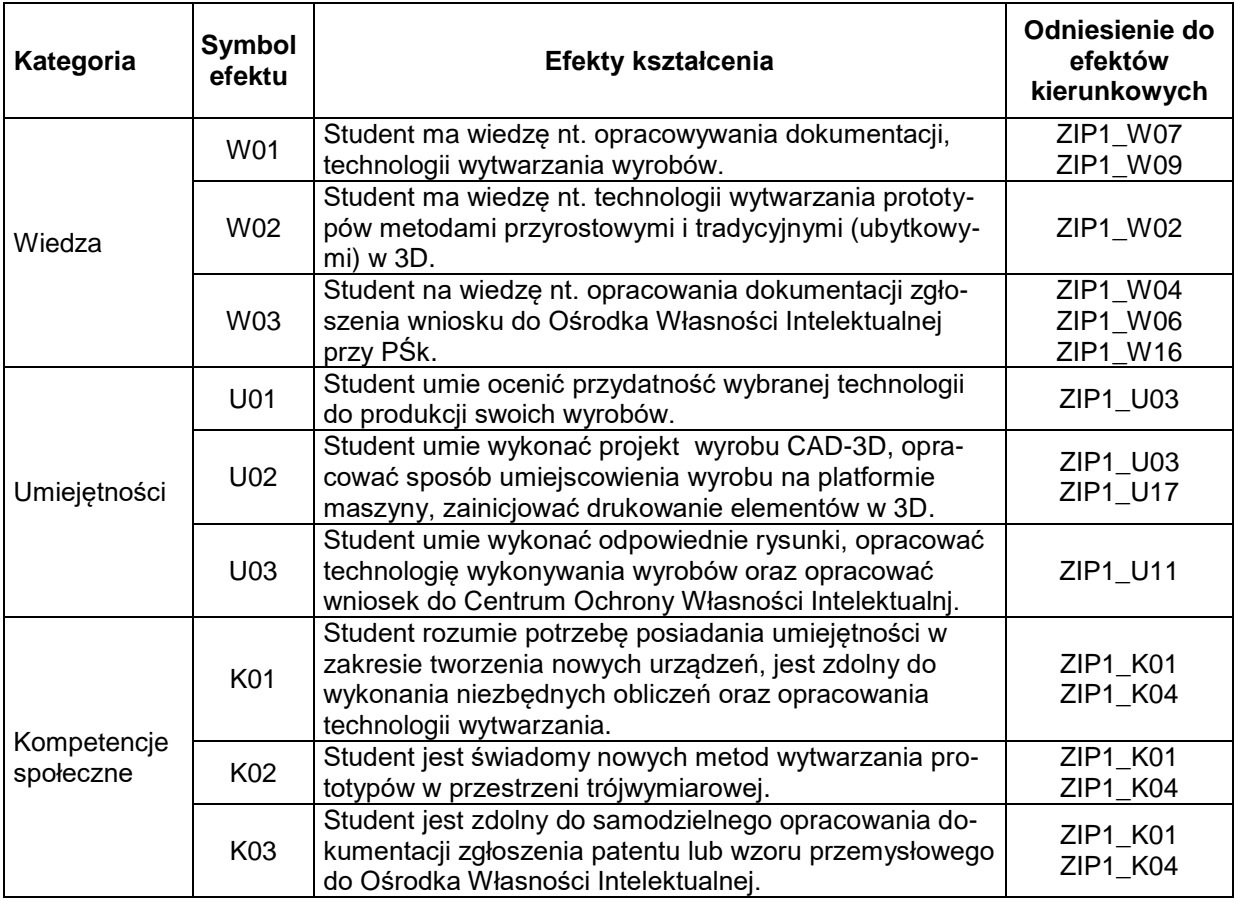

#### **TREŚCI PROGRAMOWE**

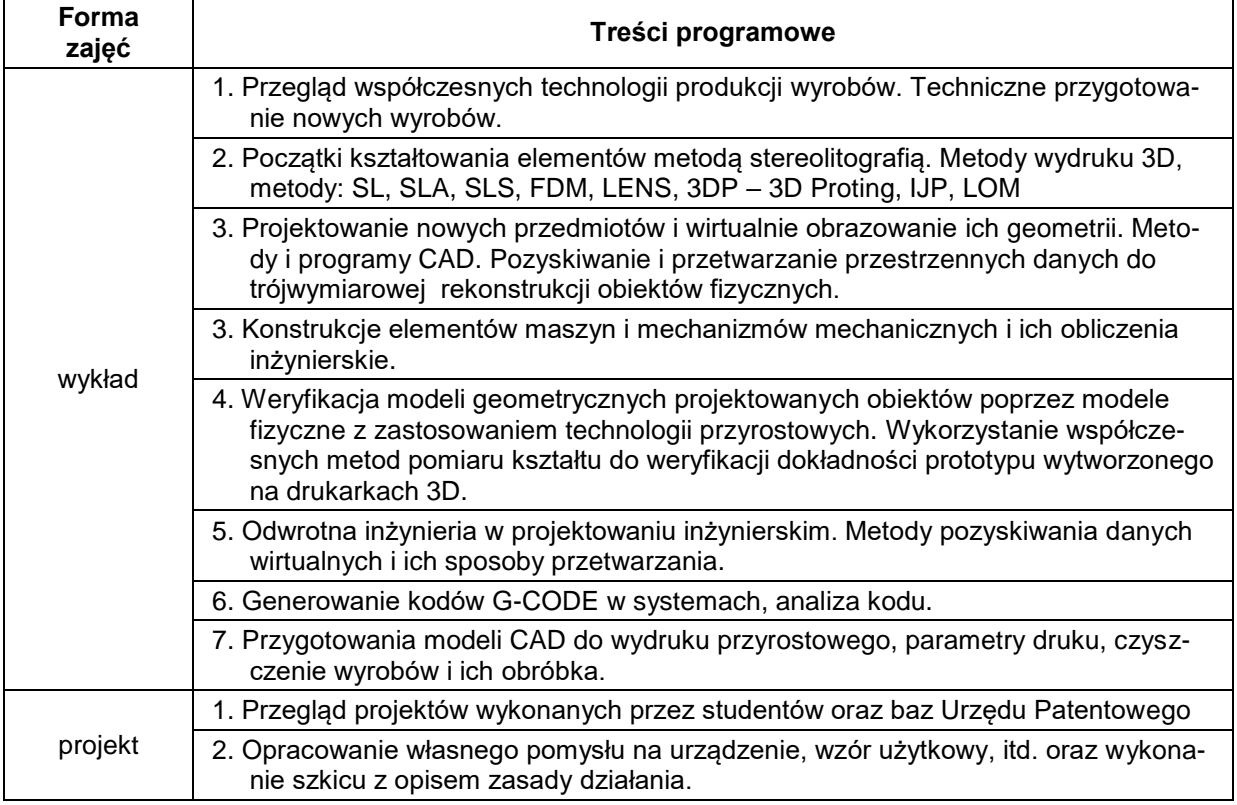

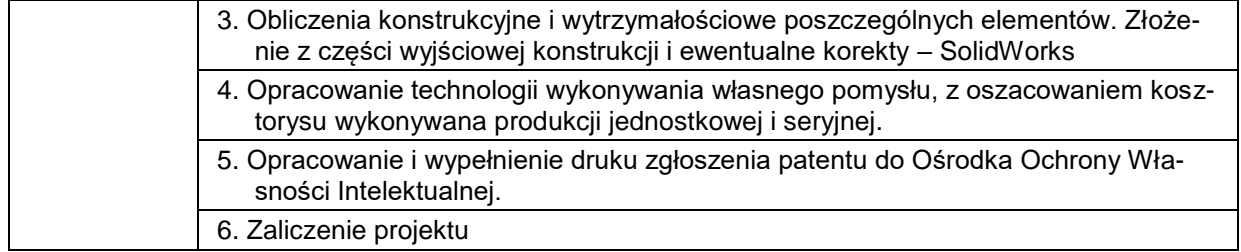

## **METODY WERYFIKACJI EFEKTÓW UCZENIA SIĘ**

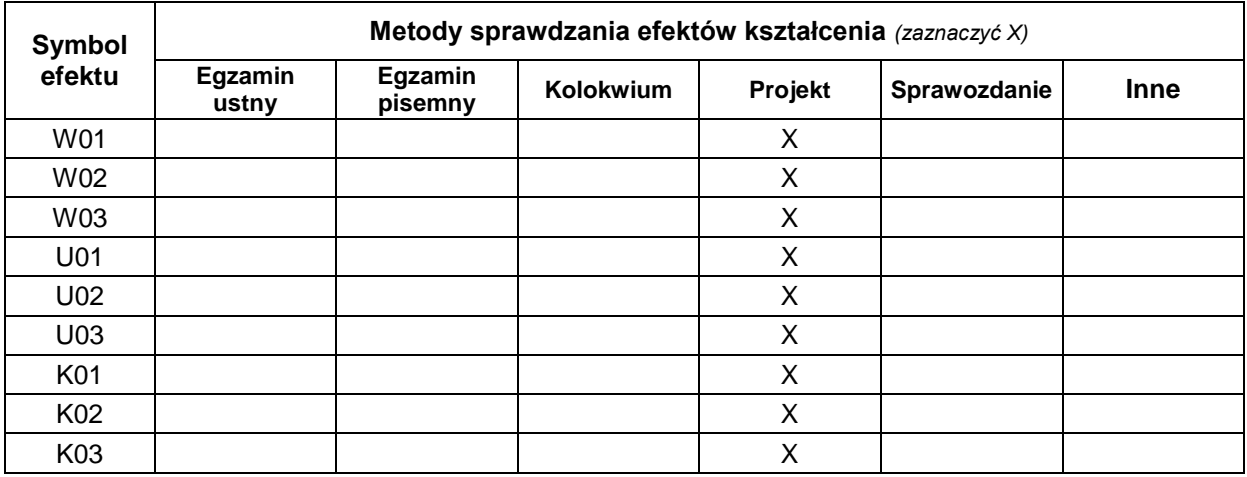

## **FORMA I WARUNKI ZALICZENIA**

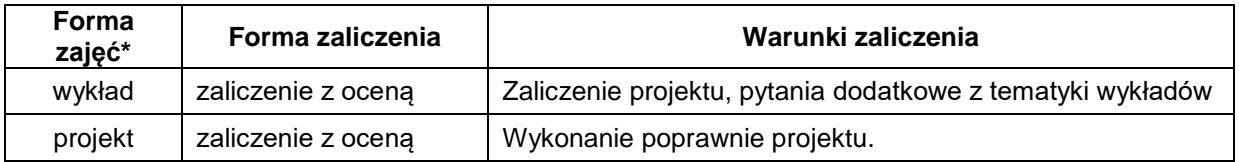

#### **NAKŁAD PRACY STUDENTA**

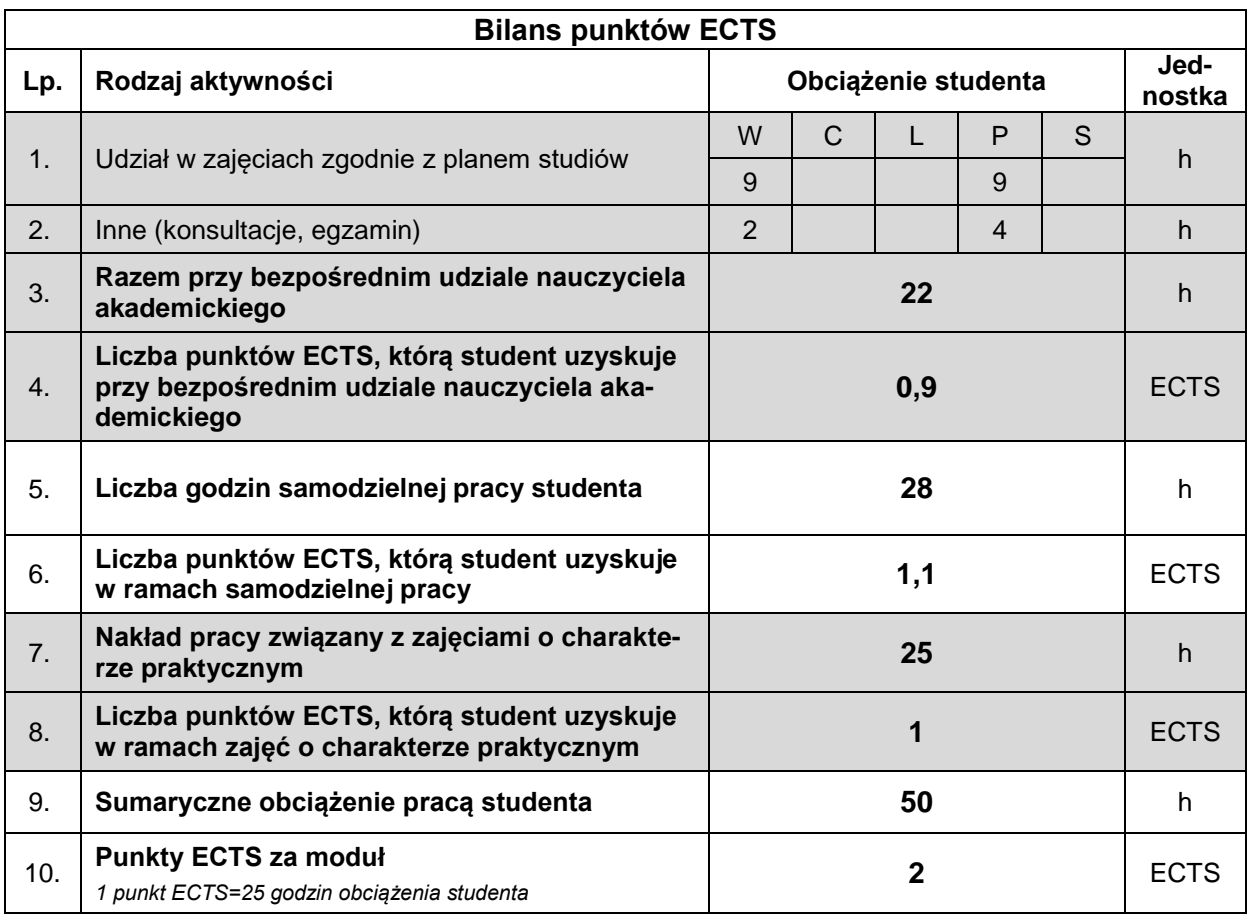

#### **LITERATURA**

- 1. Deja D., Przybylski W. (2007), *Komputerowo wspomagane wytwarzanie maszyn. Podstawy i zastosowanie*, Wydawnictwo Naukowo-Techniczne.
- 2. Kosmola J. (2010), *Laboratorium z inżynierii odwrotnej (Reverse Engineering),* Politechnika Śląska, Gliwice.
- 3. Bochnak A. (2016), *Ulepszanie kształtów elementów uzyskanych z inżynierii odwrotnej*, Politechnika Świętokrzyska, Kielce.
- 4. Olszewski H. (2012), *Laboratorium szybkiego prototypowania. Inżynieria odwrotna*, Wydawnictwo Helion, Gliwice.
- 5. Kaziunas F. A. (2014), *Świat druku 3D. Przewodnik*, Wydawnictwo Helion, Gliwice.
- 6. Bis J., Markiewicz R. (2009), *Komputerowe wspomaganie projektowania CAD podstawy*, Wydawnictwo REA s.j, Warszawa.